# **API 2.0**

# Общая информация

API построено на REST архитектуре(кроме check и рау запросов). JSON возвращается в ответ на все запросы к API, в том числе и при возникновении ошибок. Имеет предсказуемые, ресурсоориентированные URL-адреса, использует HTTP-коды для передачи состояния ошибок, а также использует встроенные функции HTTP-аутентификации и методы GET, POST, PUT, DELETE.

Запросы отправляются на URL, указанный в личном кабинете в настройках магазина. В личном кабинете также задается пароль для формирования подписи и тип АРІ.

# **Check**

## Запрос к мерчанту

Для check запроса используются параметры:

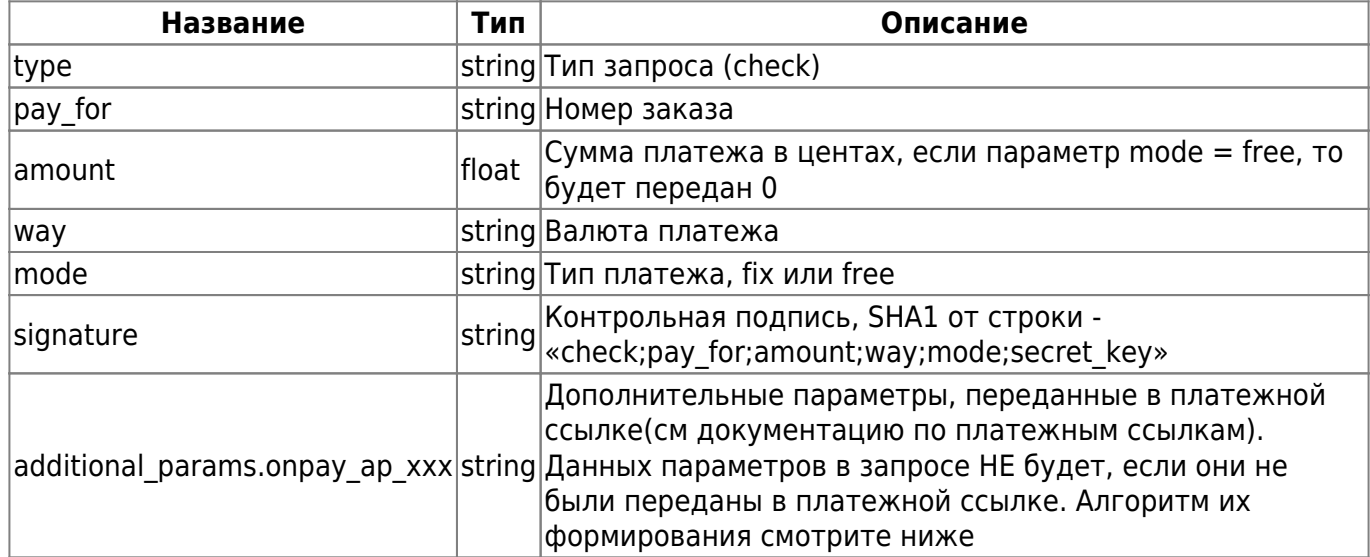

• «check» в строке для контрольной подписи - фиксированное слово (5 букв), а не переменная

В случае наличия параметров additional\_params.onpay\_ap\_xxx в запросе также обязательно будет присутствовать параметр additional params.onpay ap signature. Значение которого есть SHA1 от строки, полученной как конкатенация значений всех доп

параметров(отсортированных по названию параметра) + НЕпередаваемого параметра onpay ap key, значение которого равно API KEY в настройках сайта в кабинете мерчанта.

Пример запроса: При API KEY = 'test'

```
{
     "type":"check",
     "pay_for":"55446",
     "amount":500.0,
     "way":"RUR",
     "mode":"fix",
     "signature":"82f67760dbc5331963b7e00bc6df77f1"
     "additional_params":{
             "onpay ap a1":"w",
              "onpay_ap_z1":"q",
              "onpay_ap_signature":"21ce6c2615c4b325ca406470b533e8ca76759dc4"
     }
}
```
#### **Ответ мерчанта**

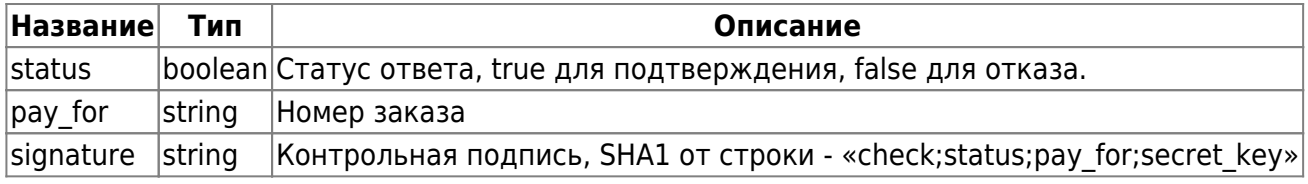

• «check» в строке для контрольной подписи - фиксированное слово (5 букв), а не переменная

• status в строке для контрольной подписи - строка («true» или «false»)

Пример:

```
{
     "status":true,
     "pay_for":"55446",
     "signature":"172de16ada92791b3753b3121d471f5c"
```
}

# **Pay**

### **Запрос к мерчанту**

Для pay запроса используются параметры:

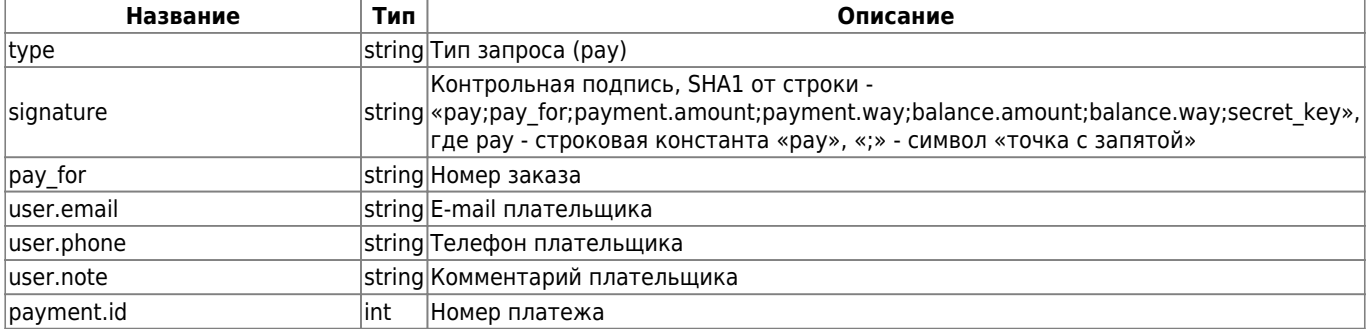

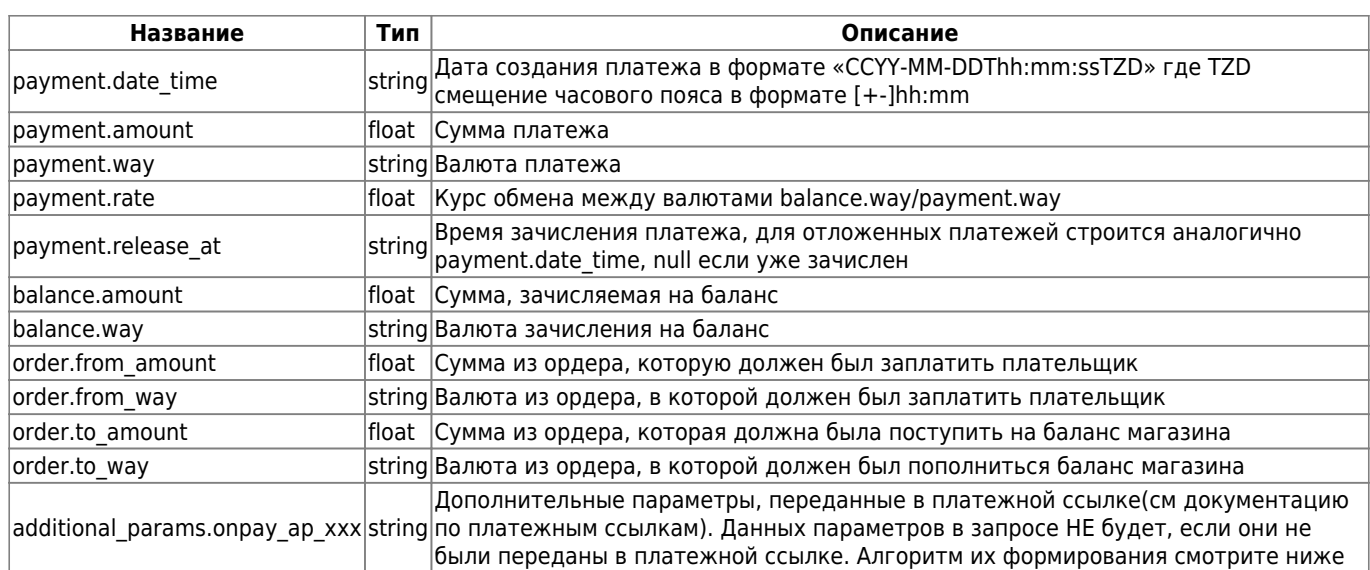

● «pay» в строке для контрольной подписи - фиксированное слово (3 буквы), а не переменная

• при прямых платежах поля order.\* отсутствуют

В случае наличия параметров additional params.onpay ap xxx в запросе также обязательно будет присутствовать параметр additional\_params.onpay\_ap\_signature. Значение которого есть SHA1 от строки, полученной как конкатенация значений всех доп параметров(отсортированных по названию параметра) + НЕпередаваемого параметра onpay\_ap\_key, значение которого равно API\_KEY в настройках сайта в кабинете мерчанта.

Пример запроса: При API\_KEY = 'test'

```
{
     "type":"pay",
     "signature":"82f67760dbc5331963b7e00bc6df77f1",
     "pay_for":"55446",
     "user":{
          "email":"mail@mail.ru",
          "phone":"9631478946",
          "note":""
     },
     "payment":{
          "id":7121064,
          "date_time":"2013-12-05T12:07:09+04:00",
          "amount":102.0,
          "way":"USD",
          "rate":33.121445,
          "release_at":null
     },
     "balance":{
          "amount":3378.39,
          "way":"RUR"
     },
     "order":{
          "from_amount":102.0,
          "from_way":"USD",
          "to_amount":3378.39,
```

```
 "to_way":"RUR"
     }
     "additional_params":{
             "onpay ap al":"w",
             "onpay ap z1":"q",
              "onpay_ap_signature":"21ce6c2615c4b325ca406470b533e8ca76759dc4"
     }
}
```
#### **Ответ мерчанта**

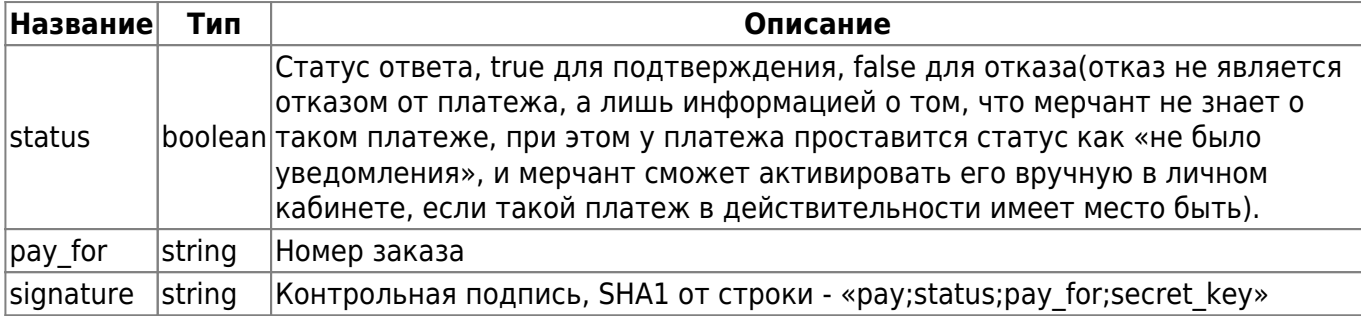

• «рау» в строке для контрольной подписи - фиксированное слово (3 буквы), а не переменная

• status в строке для контрольной подписи - строка («true» или «false»)

Пример:

```
{
     "status":true,
     "pay_for":"55446",
     "signature":"172de16ada92791b3753b3121d471f5c"
}
```
# **Запросы от мерчанта к OnPay**

## **Получить данные платежа**

адрес - json\_interfaces/payments/:id, где id - номер платежа в системе OnPay

Используется для получения данных о прошедшем платеже. Используемые параметры:

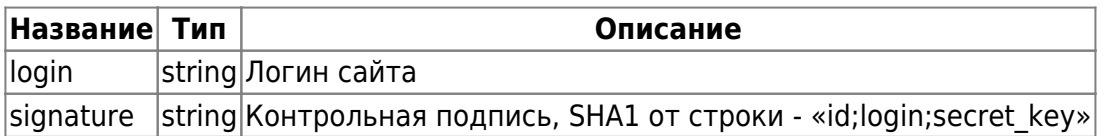

Пример запроса:

```
{
     "login":"onpay",
```
### "signature":"1d15f90df20da53d7206e9f7db7d2c9d"

#### }

В ответ будет выдан JSON с данными:

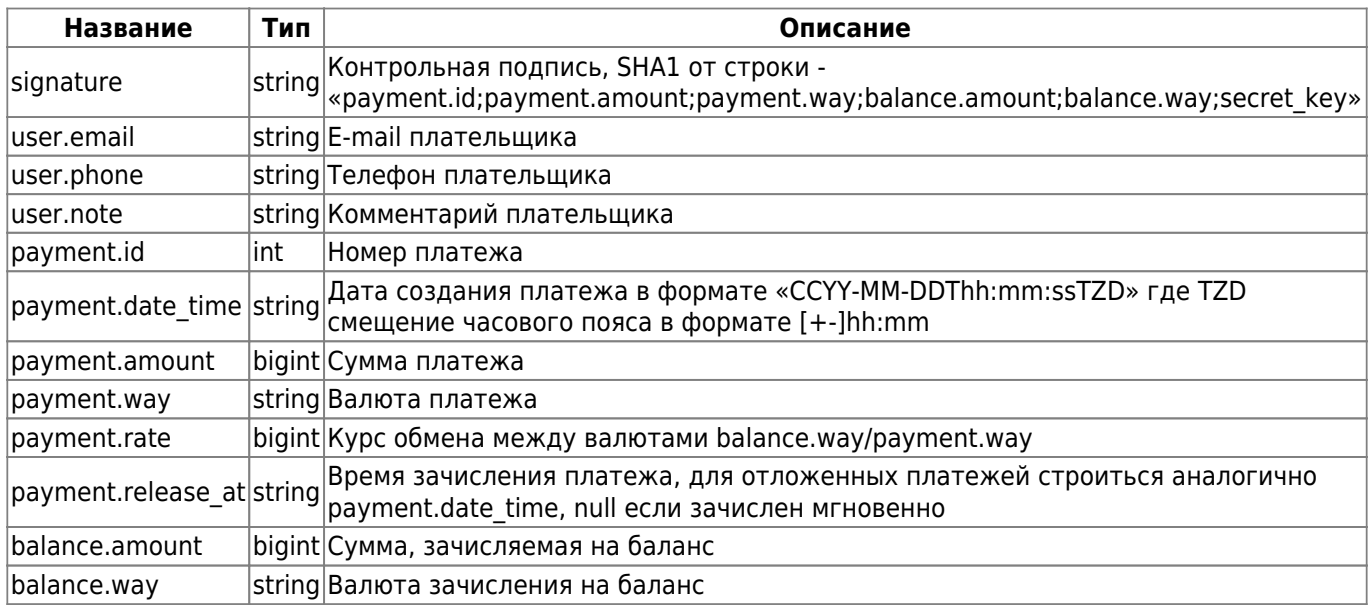

Пример ответа:

```
{
     "signature":"172de16ada92791b3753b3121d471f5c",
     "user":{
          "email":"mail@mail.ru",
          "phone":"9631478946",
          "note":""
     },
     "payment":{
          "id":"7121064",
          "date_time":"2013-12-05T12:07:09+04:00",
          "amount":10200,
          "way":"USD",
          "rate":33121445,
          "release_at":null
     },
     "balance":{
          "amount":"3300",
          "way":"RUR"
     }
}
```
### **Получить курс обмена**

адрес - json interfaces/rates/:from/to/:to, где from и to - валюта из и валюта назначения соответственно

Используется для получения текущего курса валют

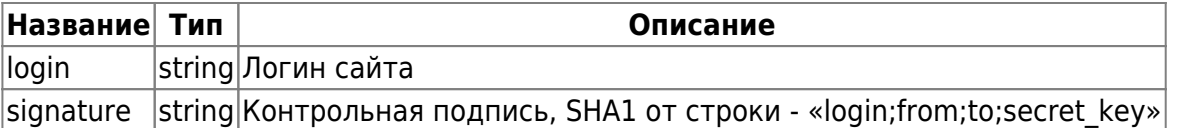

#### Пример запроса:

```
{
     "login":"onpay",
     "signature":"65ded5353c5ee48d0b7d48c591b8f430"
}
```
В ответ будет выдан JSON с данными:

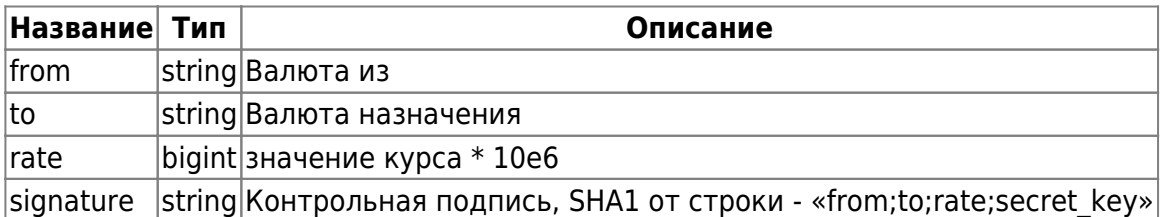

Пример ответа:

```
{
     "from":"USD",
     "to":"RUR",
     "rate":33121445
     "signature":"4671aeaf49c792689533b00664a5c3ef"
}
```
## **Вывод в Кабинеты Покупателей**

адрес - /json\_interfaces/wop\_payouts

Используется для осуществления перевода денег с баланса WOP магазина в адрес владельца Кабинета Покупателя wallet.onpay.ru. Используемые параметры:

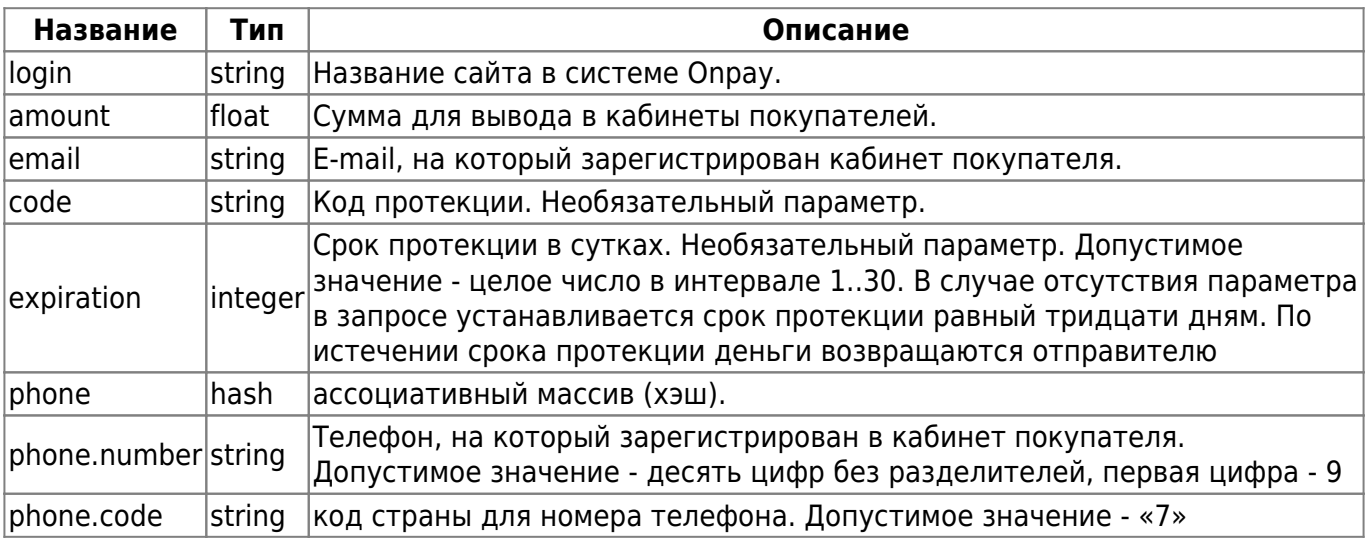

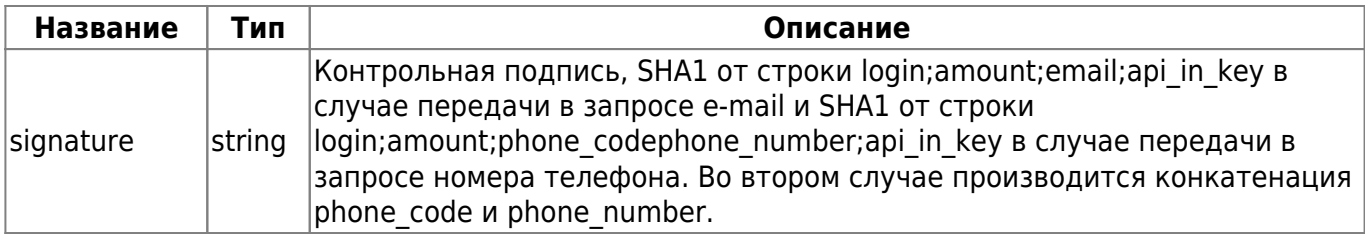

В одном запросе могут быть переданы только хэш с номером телефона или E-mail.

Пример запроса с email:

```
{
     "login":"merchant",
     "amount":100.0,
     "email":"payer@email.com",
     "signature":"17679fdf8cbbf20e84d26c237d18c545e2cbf8fc"
}
```
Пример запроса с номером телефона:

```
{
     "login":"merchant",
     "amount":100.0,
     "phone":{"code":"7","number":"9011234567"},
     "signature":"0a6d90614c4ff1860fd71337c302d4b0b2d6c9ec"
}
```
Сумма вывода списывается с баланса сайта в WOP.

Ответ представляет собой JSON. Список параметров в случае успешного завершения операции:

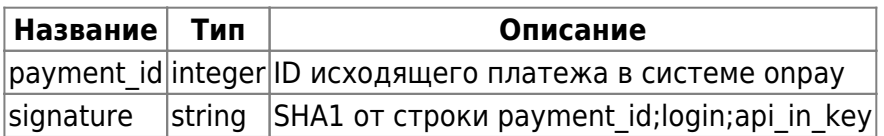

Пример ответа:

```
{
     "payment_id":1,
     "signature":"8ef5b527eb99f3392cfa533d6221d78ceab5a7cd"
}
```
### **Выставление счета в кабинет покупателя**

адрес - /json\_interfaces/payment\_orders

Используется для создания платежных ордеров и выставления счетов для владельцев кошельков wallet.onpay.ru.

Параметры запроса:

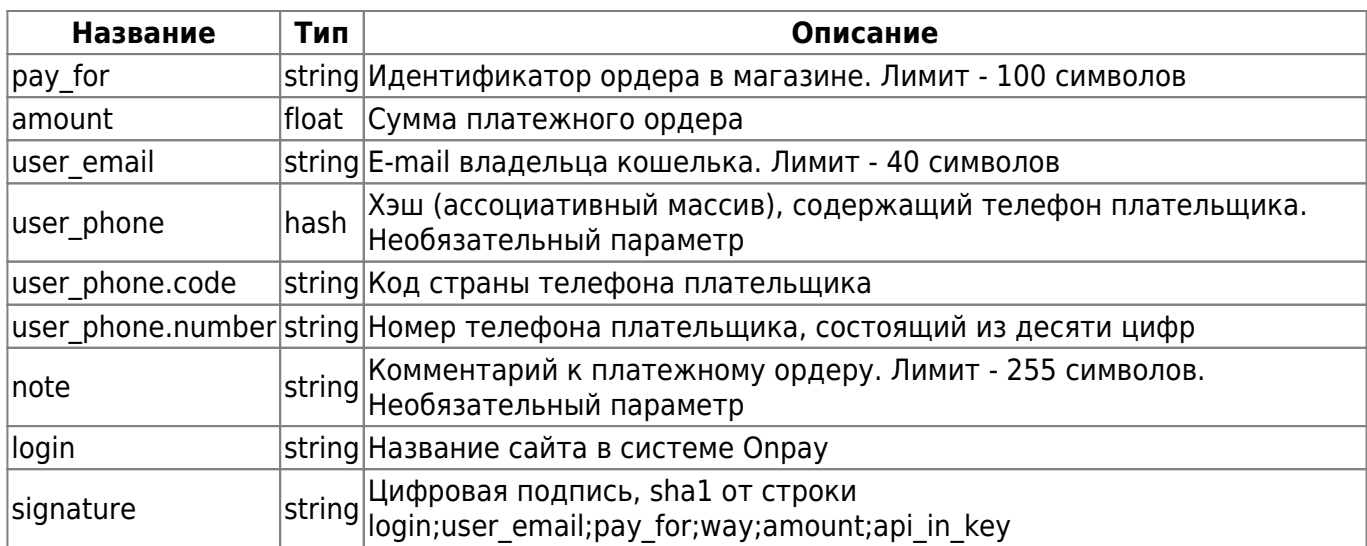

Пример запроса:

```
{
     "login":"merchant",
     "amount":100.0,
     "user_email":"payer@email.com",
     "pay_for":"order",
     "note":"order comment",
     "user_phone":{"code":"7","number":"9011234567"},
     "signature":"200375a39e12e850203581836549126dc4fd42bf"
}
```
Параметры ответа, возвращаемые в случае успешного создания ордера:

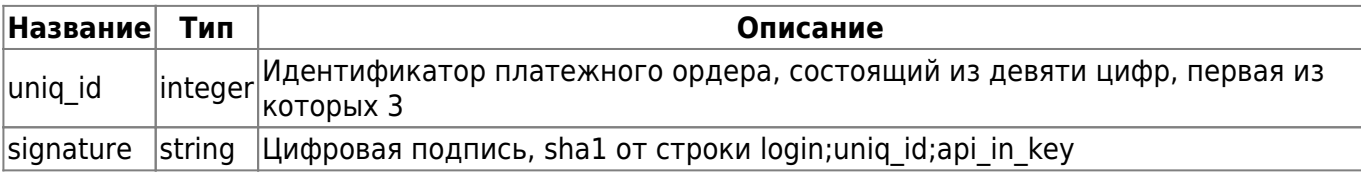

Пример ответа:

```
{
     "uniq_id":312345678,
     "signature":"e851693315a3d45ca460482f7a9ccb1b3b6022e4"
}
```
## **Купоны**

Общий адрес интерфейса - json\_interfaces/coupons/

#### **Создание Купона**

метод - POST

#### адрес - json\_interfaces/coupons/

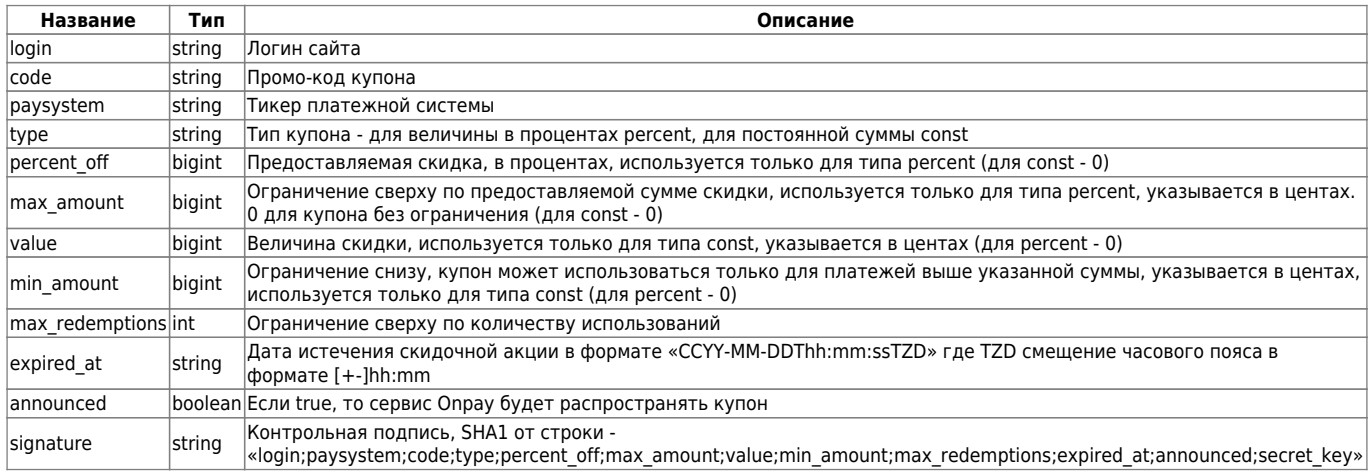

Пример запроса для процентной скидки:

```
\{"login":"onpay",
    "code": "1",
    "paysystem": "RUR",
    "type":"percent",
    "percent off":10,
    "max_amount":100000,
    "value": 0,
    "min amount":0,"max redemptions":1,
    "expired_at":"2013-12-05T12:07:09+04:00",
    "announced": true,
    "signature":"1d15f90df20da53d7206e9f7db7d2c9d"
\mathcal{F}
```
Пример запроса для постоянной скидки:

```
\mathcal{L}"login":"onpay",
    "code": "1",
    "paysystem": "WMR",
    "type": "const",
    "percent off":0,
    "max_amount":0,
    "value": 10000,
    "min amount": 100000,
    "max\_redemptions":1,
    "expired_at":"2013-12-05T12:07:09+04:00",
    "announced": true,
    "signature":"d41d8cd98f00b204e9800998ecf8427e"
\}
```
В ответ будет выдан JSON с данными:

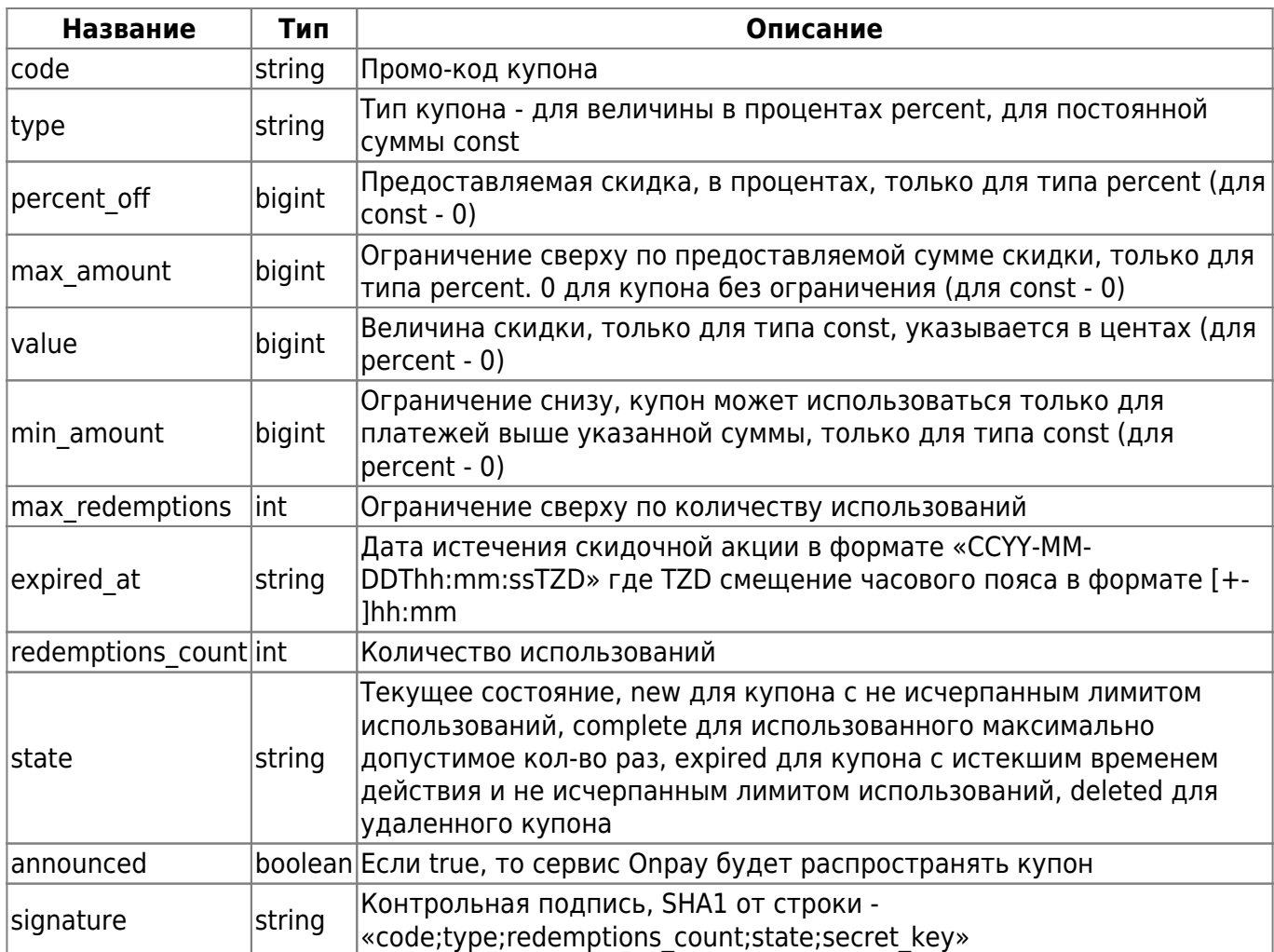

Пример ответа для процентной скидки:

```
\{"code": "1",
    "paysystem": "RUR",
    "type":"const",
    "percent_off":10.0,
    "max_amount":100000,
    "value":0.0,
    "min amount":0,"max_redemptions":1,
    "expired at": "2013-12-05T12:07:09+04:00",
    "redemptions count":0,
    "state":"new",
    "announced": true,
    "signature": "172de16ada92791b3753b3121d471f5c"
\mathcal{F}
```
Пример ответа для постоянной скидки:

```
\{"code": "1",
    "paysystem": "WMR",
    "type":"const",
```
http://wiki.onpay.ru/

```
 "percent_off":0.0,
     "max_amount":0,
     "value":10000.0,
     "min_amount":100000,
     "max_redemptions":1,
     "expired_at":"2013-12-05T12:07:09+04:00",
     "redemptions_count":0,
     "state":"new",
     "announced":true,
     "signature":"172de16ada92791b3753b3121d471f5c"
}
```
#### **Получение купона**

метод - GET

адрес - json\_interfaces/coupons/:code, где code - уникальный код купона

Используется для просмотра текущего состояния купона.

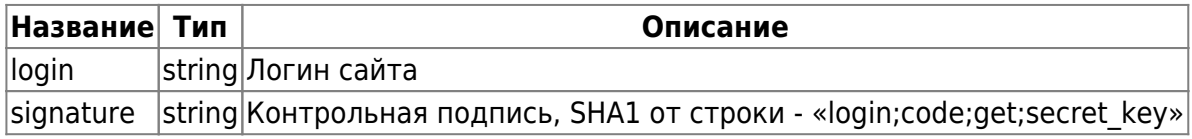

• «get» в строке для контрольной подписи - фиксированное слово (3 буквы), а не переменная

Пример запроса:

```
{
     "login":"onpay",
     "signature":"1d15f90df20da53d7206e9f7db7d2c9d"
}
```
Ответ будет аналогичен как и у запроса для создания купона.

#### **Удаление купона**

метод - DELETE адрес - json\_interfaces/coupons/:code, где code - уникальный код купона

Используется для отключения купона до истечения его срока годности или исчерпания количества использований.

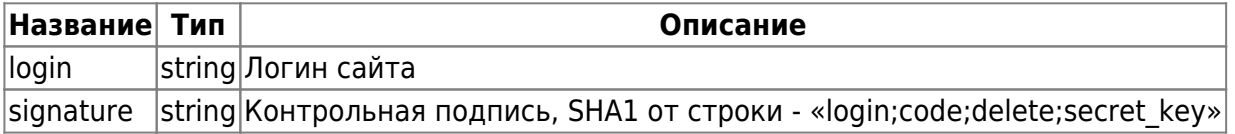

• «delete» в строке для контрольной подписи - фиксированное слово (6 букв), а не переменная

Пример запроса:

```
{
     "login":"onpay",
     "signature":"1d15f90df20da53d7206e9f7db7d2c9d"
}
```
Ответ будет аналогичен как и у запроса для создания купона.

# **Ошибки**

В любом ответе могут присутствовать данные об ошибке, они записываются в конец сообщения в следующем формате:

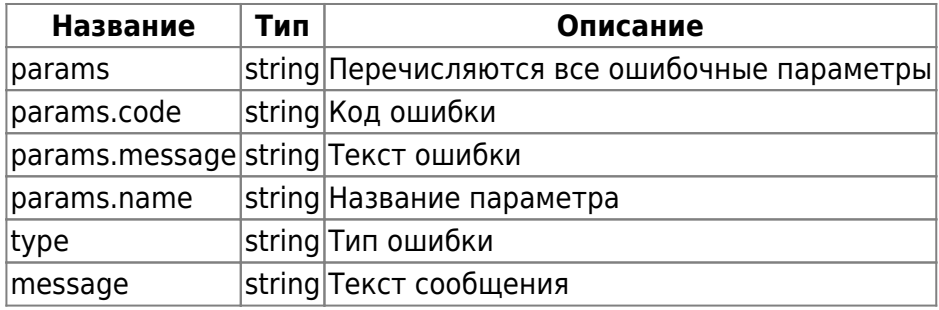

JSON вида:

```
{
     "error":{
         "params":[
\{ "code":"required",
                 "message":"Description cannot be blank.",
                "name":"description"
 }
         ],
         "type":"invalid_param_error",
         "message":"Invalid data parameters"
     }
}
```
В случае возникновения ошибки общего характера, не привязанной к определенному параметру(пример - внутренняя ошибка сервера, недоступность БД), ключ 'params' можно не передавать

Тогда JSON будет вида:

```
{
     "error":{
         "type":"invalid_param_error",
         "message":"Invalid data parameters"
     }
```
# **Примечания**

1) Разделителем целой и дробной части типа float является символ «.» (точка). Следующие числа будут выглядеть следующим образом:  $123 \rightarrow 123.0$  $123.0 \rightarrow 123.0$  $123.00 \rightarrow 123.0$  $123.001 \rightarrow 123.0$ В этом же представлении числа должны быть использованы при подсчете подписи.

2) Методы запросов:

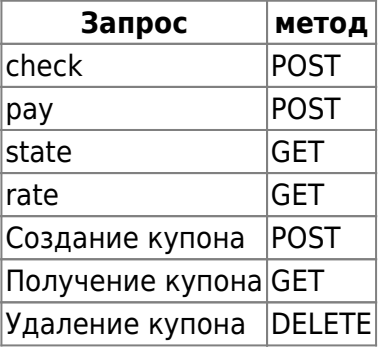

From: <http://wiki.onpay.ru/>- **Onpay.ru Wiki**

Permanent link: **[http://wiki.onpay.ru/doku.php?id=description\\_of\\_the\\_api&rev=1429004567](http://wiki.onpay.ru/doku.php?id=description_of_the_api&rev=1429004567)**

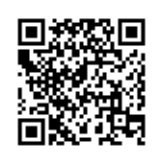

Last update: **2015/04/14 10:42**